### Kodu Makerspace Learn to make your own games!

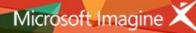

# Lesson Plan 1 – Managed Test Drive

#### **Topic Description**

*Kodu Makerspace* is an eight-lesson unit intended for 50-minute time blocks in a school setting. Students will create interactive computer games in Kodu Game Lab. The intended audience is students 8 years and up. During this lesson, students will be introduced to coding and game development with a focus on character placement and properties. In the first lesson, students will explore Kodu Game Lab by playing and then examining and experimenting with the characters using the character menus in the Kodu environment.

#### Objectives

Students will be able to:

- Load and play a Kodu game
- Navigate the menus associated with characters
- Communicate ideas for modifying game characters and actions

#### Materials and Preparation Required

- Access to the Internet and Kodu Game Lab: <u>http://www.kodugamelab.com</u>
- Computing device with screen display for teacher
- Computing devices with keyboards for students
- Flashy Fishbots (completed working game): <u>http://aka.ms/flashyfishbots</u>
- Introduction to Kodu video: <u>http://aka.ms/intro2kodu</u>
- Student Guide: Student\_Guide\_Kodu\_Makerspace.docx
- PowerPoint Presentation to deliver the lesson: **1\_Slides\_Kodu\_Makerspace.pptx**
- Dry run the PowerPoint Presentation in Slide Show mode to enable animations and be familiar with any on-click animations
- Headphones for students (recommended)

#### Outline of the Lesson

- Getting Started: Introducing Kodu Game Lab
- Kodu Game Exploration: Flashy Fishbots
- Character Analysis
- Character Revisions
- Wrap up

#### **Student Activities**

- Explore a Kodu Game
- Analyze and modify game characters
- Experiment with the Kodu character menus

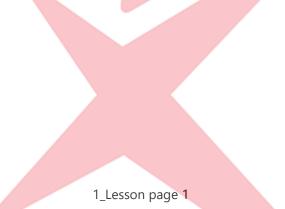

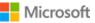

#### Teaching/Learning Strategies

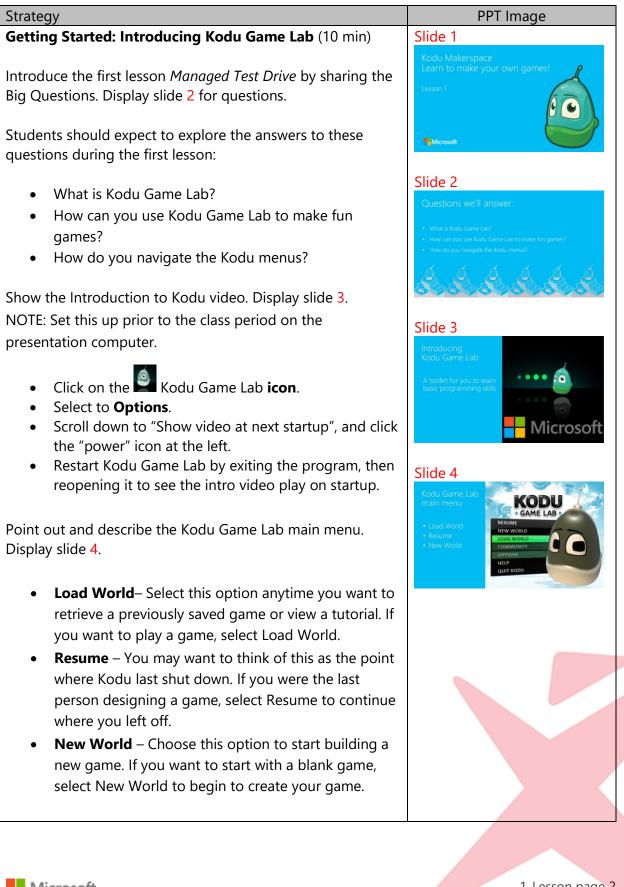

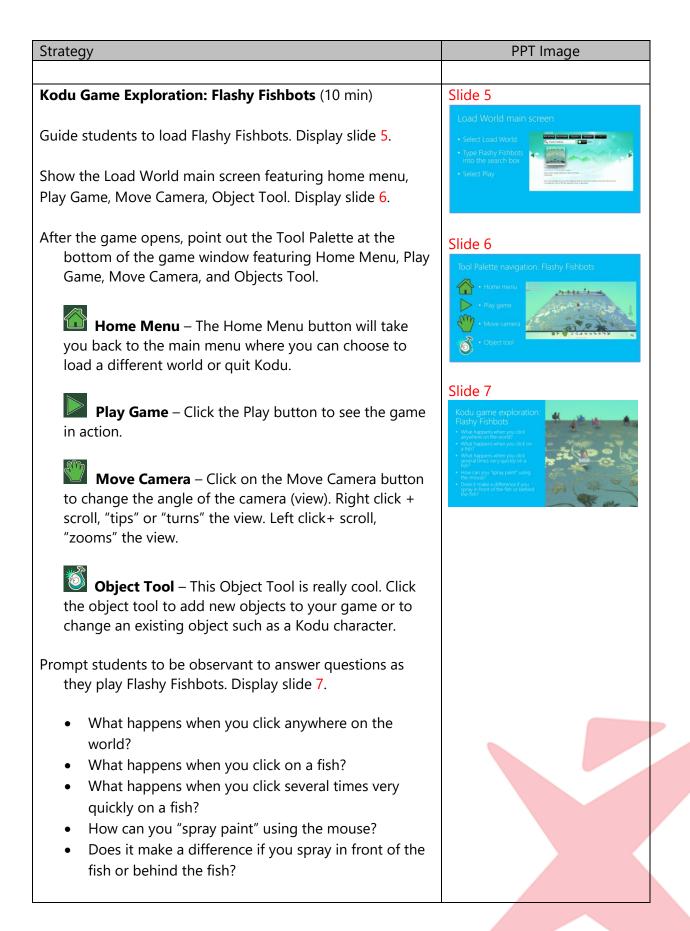

1\_Lesson page 3

| Strategy                                                                                                    | PPT Image                                                                                                    |
|----------------------------------------------------------------------------------------------------|----------------------------------------------------------------------------------------------------|
| Character Analysis (5 min)                                                                                                    | Slide 8                                                                                                    |
| Guide students to brainstorm ideas for modifying the way<br>Kodu and Fish character's look. The emphasis is on<br>appearance, size, and position, NOT action.                                                                                                    | Let's brainstorm character appearance  Make Kodu bigger  Change Kodu's color  Make the fish all the same color  Add more fish                                                                                                    |
| Ask students to pair with an elbow partner. Ask them to<br>think of four ways they could change the color, size, or<br>position of the characters in Flashy Fishbots. Display slide 8.                                                                                     | Put Sodu in a different poston     in the world                                                                                                    |
| Lead the students to come up with possible answers such as:                                                                                                    |                                                                                                    |
| Possible answers:                                                                                                    |                                                                                                    |
| Make Kodu bigger                                                                                                    |                                                                                                    |
| Change Kodu's color                                                                                                    |                                                                                                    |
| Make the fish all the same color                                                                                                    |                                                                                                    |
| Add more fish                                                                                                    |                                                                                                    |
| <ul> <li>Put Kodu in a different position in the world</li> </ul>                                                                                                    |                                                                                                    |
| Demonstrate how to change the appearance of the characters:                                                                                                    |                                                                                                    |
| <ul> <li>Move Kodu to a new position</li> <li>Change the color of Kodu (click on Kodu and select a color from the color palette across the top using the arrow keys)</li> <li>Add new objects (click on the object tool)</li> <li>Change the color of each fish</li> </ul> |                                                                                                    |
| NOTE: The movement of fish is programmed. They move along a defined path regardless of where they are initially placed.                                                                                                    |                                                                                                    |
| Character Revisions (20 min)                                                                                                    | Slide 9                                                                                                    |
| Display slide 9.<br>Direct students to pages 4-5 in Student Guide.<br>Read the directions and follow the steps to modify the<br>appearance of objects and characters in Flashy Fishbots.                                                                                   | Let's make changes to characters<br>Support change objects<br>Subsect to advord<br>Subsect to advord<br>Subsect to a |
| <ol> <li>Select Load World</li> <li>Click in the search box and type Flashy Fishbots</li> </ol>                                                                                                    | Saving changes to Kodu  Cisk the Home Manu button Seried Save my world  Pry world  Pry World Pry World Pry Wo                                                                                                    |
| <ol> <li>Read the information about the game that appears<br/>on the bottom of the screen</li> </ol>                                                                                                    | 2. Add 11b the version number     4. Change the name of the game in the     bey fore     4. Change the name of the game in the     bey fore     5. Add your initials to the initi of the     game known     6. Revise the Description     7. Chick Some     Chick Some     Chick Some                                                                                                    |
| 4. Select <b>Play</b>                                                                                                    |                                                                                                    |
| 5. Click on the <b>Objects Tool</b>                                                                                                    |                                                                                                    |

| Strategy                                                                | PPT Image  |
|-------------------------------------------------------------------------|------------|
| 6. Move Kodu                                                            |            |
| Left click and drag                                                     |            |
| 7. Change the color of Kodu                                             |            |
| Click on Kodu                                                           |            |
| Use the arrows to pick colors from the palette                          |            |
| at the top of the screen                                                |            |
| 8. Add new objects (rock, octopus)                                      |            |
| Click on the Object Tool                                                |            |
| Click anywhere in the world                                             |            |
| Notice the layers of the Menu Wheel                                     |            |
| 9. Notice the sections of the Menu Wheels that are                      |            |
| "pointed" have more sub-choices                                         |            |
| Add a rock                                                              |            |
| Add an octopus                                                          |            |
| 10. Change the color of each fish                                       |            |
| 11. Change the starting position of a fish                              |            |
| Monitor student work. Assist as needed.                                 |            |
| Direct students to page 6 in Student Guide.                             |            |
| Display slide 10.                                                       |            |
| Read Saving Changes Directions.                                         |            |
| Read Saving Changes Directions.                                         |            |
| Demonstrate as students follow along:                                   |            |
| 1. Click the <b>Home Menu</b> button                                    |            |
| 2. Select Save My World                                                 |            |
| 3. Add 1 to the version number                                          |            |
| 4. Change the name of the game in the top row as                        |            |
| desired                                                                 |            |
| 5. Add your initials to the end of the game's name.                     |            |
| 6. Revise the Description, as desired                                   |            |
| 7. Click <b>Save</b>                                                    |            |
| NOTE: the revised game is now listed among the games                    |            |
| listed when Load World is selected.                                     |            |
| Wrap up (5 min)                                                         | Slide 11   |
|                                                                         | Thank you! |
| <ul> <li>Instruct students to share their revised games with</li> </ul> |            |
| their elbow partners.                                                   | (a)        |
| <ul> <li>Ask students to comment on the interesting things</li> </ul>   |            |
| they saw from the games their peers created.                            | TMicrosoft |
| Review Big Questions.                                                   |            |

#### Extensions

Invite students to watch video interviews with game designers and developers:

- <u>http://aka.ms/RealReelzAshley</u>
- <u>http://aka.ms/RealReelzGuillermo</u>
- <u>http://aka.ms/realreelzHoop</u>

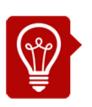

## Tips

Students may suggest more complex revisions to this game than are listed in the lesson. The lessons are designed to scaffold their learning from easy to more difficult over the eight lessons. Adjust the complexity of the revisions you demonstrate in this lessons to reflect the age and abilities of your students, as desired.

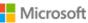